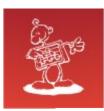

## **VE Evolution**

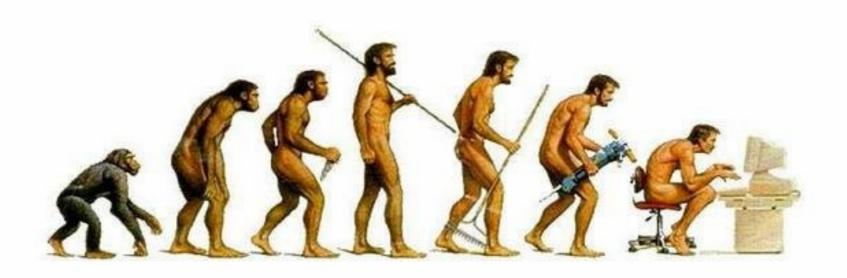

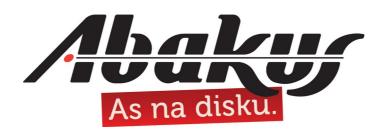

# Modern Infrastructure for Oracle (and beyond)

#### mag. Sergej Rožman

sergej.rozman@abakus.si

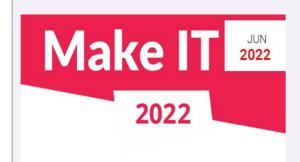

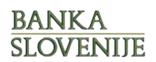

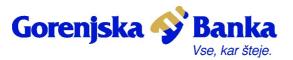

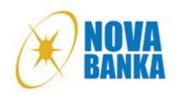

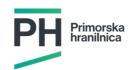

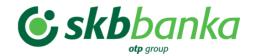

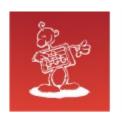

#### KVM - Kernel-based Virtual Machine

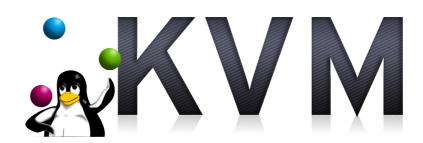

- since 2006 by Qumranet, acquired by Red Hat in 2008
- clouds based on KVM: Openstack, IBM Cloud, Rackspace,
   Google, ...
- virtualizations based on KVM: Red Hat Enterprise Virtualization,
   Oracle Virtualization, Proxmox VE, oVirt, ...

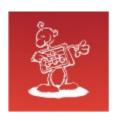

#### KVM - Kernel-based Virtual Machine

#### Run a VM

```
# qemu-system-x86_64 -enable-kvm -hda /tmp/test.raw
VNC server running on 127.0.0.1:5900
```

- initial parameters of VM are specified in a command line
- default graphical console is at VNC localhost:5900 (or specified in command line)
- VM management goes through UNIX socket (JSON format) or QEMU/Monitor (Ctrl-Alt-2)

#### Manage a VM – example: eject CD/DVD

```
# find and connect to right socket
{ "execute": "eject", "arguments": { "device": "ide1-cd0" } }
{"return": {}}
```

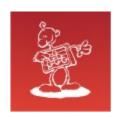

### libvirt

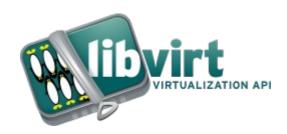

- since 2005 by Red Hat https://libvirt.org/
- is a toolkit to manage virtualization platforms
- XML configuration

Manage a VM – example: eject CD/DVD

# virsh change-media VMname hdc --eject
succeeded to complete action eject on media

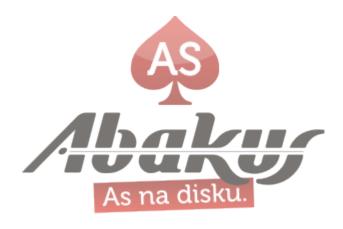

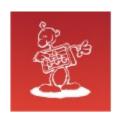

# GUI Management

- 44 management utilities according to https://www.linux-kvm.org/page/Management\_Tools
- Oracle Linux Virtualization Manager is not one of them, oVirt is

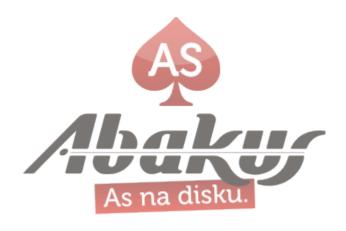

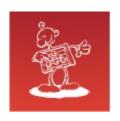

#### Red Hat Virtual Machine Manager

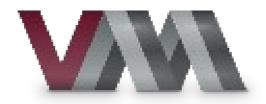

- since 2008 by Red Hat https://virt-manager.org/
- Red Hat Virtual Machine Manager, also known as virt-manager, is a desktop virtual machine manager/monitor
- just tool, not an environment

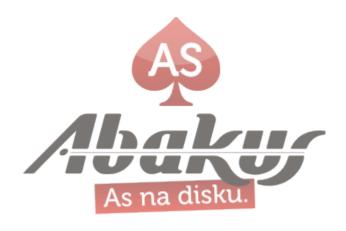

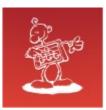

#### virt-manager

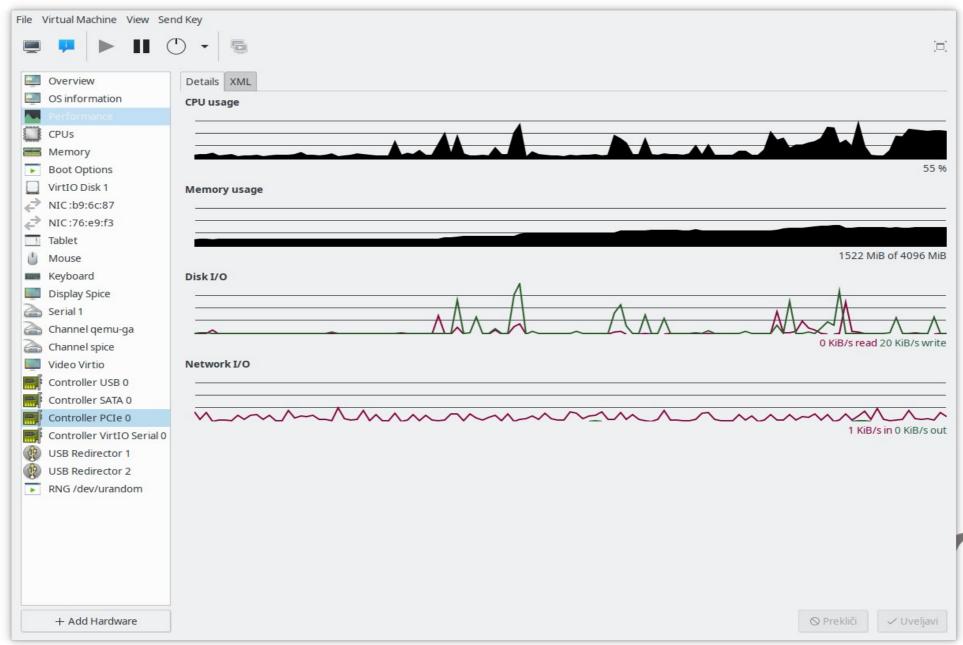

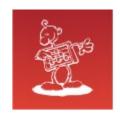

#### Proxmox VE

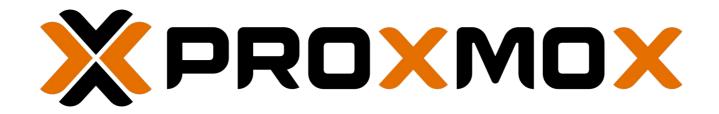

- since 2008 by Proxmox Server Solutions GmbH, Austria https://www.proxmox.com/en/proxmox-ve
- web-based graphical interface management
- simple and intuitive use
- robust, not easy to break
- well integrated with all modern hardware and storage systems
- can be all-in-one solution

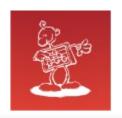

#### Proxmox VE

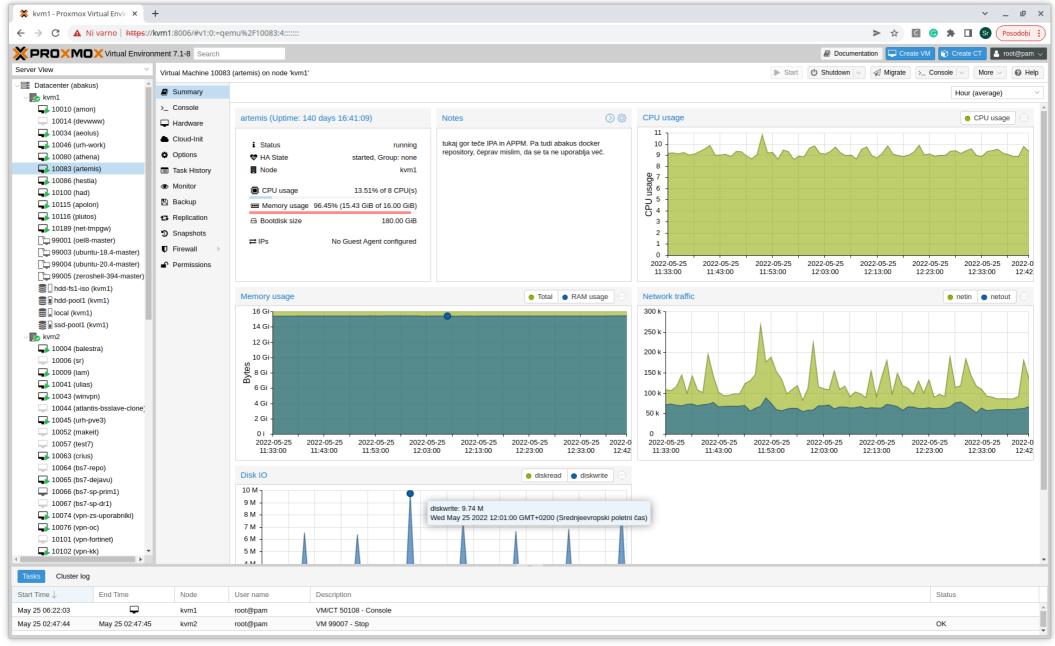

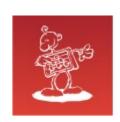

## Modern Infrastructure

Boris will now tell us about the experience with the Oracle database in virtual and non-virtual environments.

Thank you

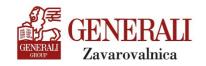

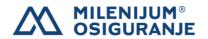

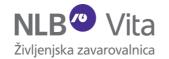

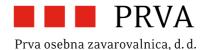

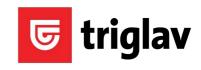